## ՀԿԱԾ արգելանք Ուղեցույց

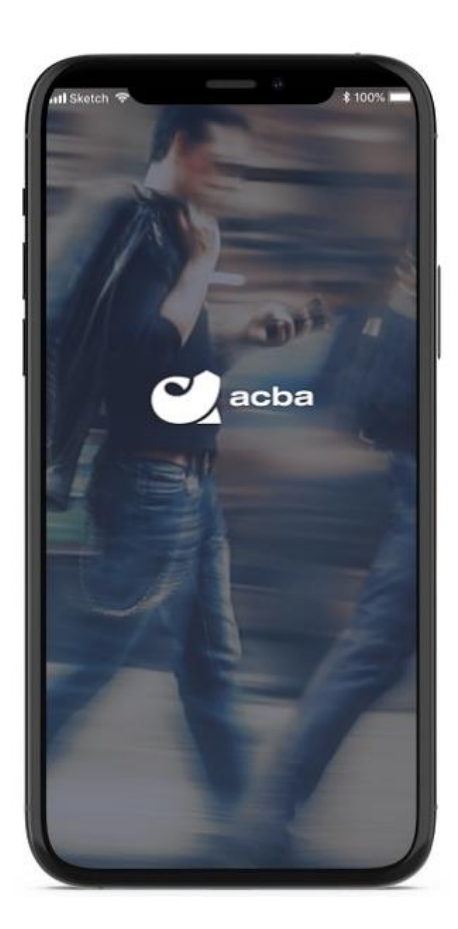

## **ՀԿԱԾ արգելանք**

Acba digital համակարգի օգտագործողներն այսուհետ հնարավորություն ունեն տեղեկանալու իրենց ՀԿԱԾ արգելանքների առաջացման, թարմացման կամ դուրս գրման մասին հավելվածի ՀԿԱԾ արգելանքներ բաժնի միջոցով։

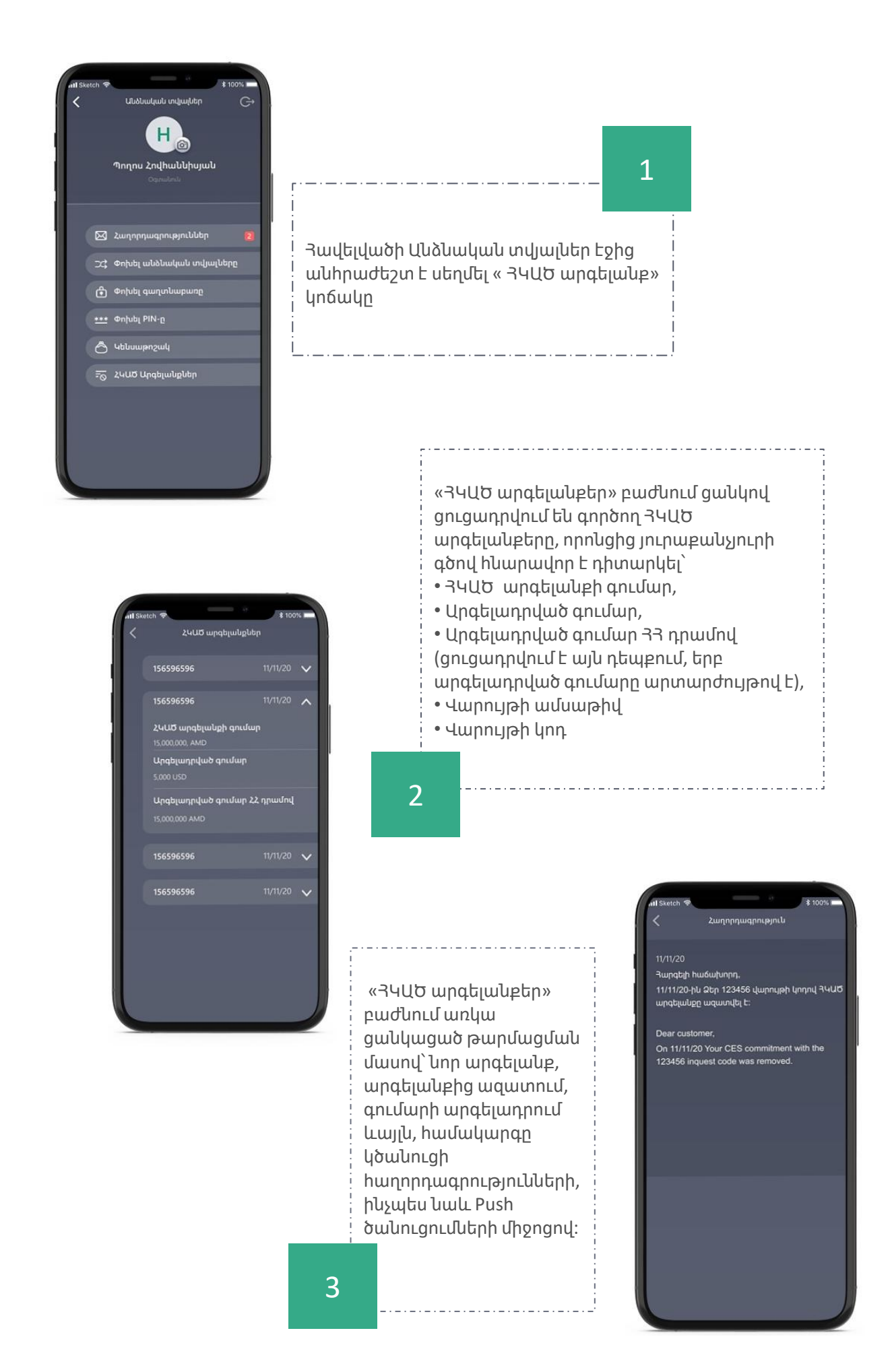